# **GPS Modul V2**

## **Übersicht**

Es gibt verschiedene Möglichkeiten für sauberen und stabilen Empfang von QO-100, beispielsweise ein stabiler OCXOs oder die Software Baken-Synchronisation und schließlich die Verwendung eines GPSDO, also eines mittels GPS stabilisierten Oszillators.

Ein normaler Quarz kann aufgrund der hohen Temperaturabhängigkeit für SSB- Empfang nicht benutzt werden. Selbst hochwertige TCXOs bieten nur eingeschränkte Stabilität und sind insbesondere für sehr schmalbandige digitale Betriebsarten nicht ausreichend. Grund dafür ist die hohe Empfangsfrequenz von ca. 10490 MHz.

Als Empfangsantenne benutzen wir in der Regel einen Parabolspiegel mit einem handelsüblichen LNB, wie sie für TV Empfang angeboten werden. Das Signal im 10 GHz / 3cm Band muss herunter gemischt werden um mit üblichen analogen Empfängern oder SDRs empfangen werden zu können. Diese Aufgabe erledigt der in jedem LNB eingebaute Mischer. Dieser mischt die Empfangsfrequenz von 10490 MHz mit einer Referenzfrequenz (LO, local oscillator) von 9750 MHz. Als Ergebnis erhält man das Empfangssignal auf 10490 – 9750 = 740 MHz wo es problemlos weiterverarbeitet oder direkt empfangen werden kann.

Der LNB erzeugt seine Referenz von 9750 MHz durch Multiplikation einer Quarzfrequenz von 25 MHz mit dem Faktor 390 (25 MHz \* 390 = 9750 MHz).

Es gibt auch LNBs mit 27 MHz und einem entsprechend anderen Multiplikationsfaktor, das Funktionsprinzip ist aber immer das gleiche.

Diese Multiplikation ist die Ursache für Frequenzdrift und Frequenzoffset im Bereich bis zu einigen kHz. Hier ein Beispiel:

Bei perfekter Quarzfrequenz ergeben sich diese Frequenzen:

CW-Bake: 10489,500 MHz Quarzfrequenz: 25,000 MHz LNB-LO: 9750 MHz (Quarz \* 390) Empfangssignal: 10489,500 – 9750 = 739,500 MHz

Wenn jetzt der 25 MHz Quarz durch z.B. Temperaturänderung nur um winzige 1ppm (1 part per million, also 0,0001%) abweicht, sieht die Rechnung so aus:

CW-Bake: 10489,500 MHz Quarzfrequenz: 25,000025 MHz LNB-LO: 9750,00975 MHz (Quarz \* 390) Empfangssignal: 10489,500 – 9750,00975 = 739,49025 MHz

Das ist eine Abweichung von der Sollfrequenz von fast 10 kHz. Für SSB oder gar CW Betrieb und auch allen schmalbandigen digitalen Betriebsarten ist das ein dramatischer Fehler der einen QSO Betrieb unmöglich macht.

#### **Lösung aller Frequenzdrift- und Stabilitätsprobleme ist GPS:**

Die Lösung ist einfach: der 25 MHz Quarz im LNB muss entfernt und durch eine externe sehr stabile Referenzfrequenz ersetzt werden. Hier bietet die AMSAT-DL einen bereits modifizierten passenden LNB an, welcher über das Koaxialkabel des WB-Ausgangs die 25 MHz vom AMSAT-DL Downconverter V3 geliefert bekommt.

Aus obiger Berechnung kann man leicht erkennen, dass die externe Referenz wirklich sehr genau und stabil sein muss. Das Beste ist hier gerade gut genug.

Die Referenz mit höchster Stabilität, welche zu überschaubaren Kosten zu bekommen ist, sind GPS synchronisierte Frequenznormale. Damit ist eine Genauigkeit von 5ppb (= 0,005 ppm) zu erreichen. In obige Rechnung eingesetzt würde das einer Abweichung des NF Signals um maximal 50 Hz entsprechen. Tatsächlich kann man auf QO-100 auch diese Abweichung messen. Wichtig ist insbesondere, dass der Frequenz-Jitter extrem gering ist und die Signale somit sauber sind.

Die meisten GPS Referenzen benutzen Empfangsmodule des Herstellers ublox. Einige dieser Module haben einen Ausgang mit einer programmierbaren Referenzfrequenz, z.B. der MAX8Q. Mit einem seriellen Kommando kann dieser Ausgang programmiert werden. Im Fall des AMSAT-DL GPS-Modul V2 erfolgt dies auf einer Ausgangsfrequenz von 10 MHz.

Allerdings enthält der MAX8Q keine interne PLL. Die Ausgangsfrequenz wird erzeugt, indem von einer internen Quarzfrequenz einzelne Perioden abgeschnitten werden um, im Mittel, die gewünschte Ausgangsfrequenz zu erzeugen. Dieses Verfahren ist sehr genau (5ppb) hat jedoch einen extremen Jitter, wie auf nachfolgendem Oszillogramm zu sehen ist:

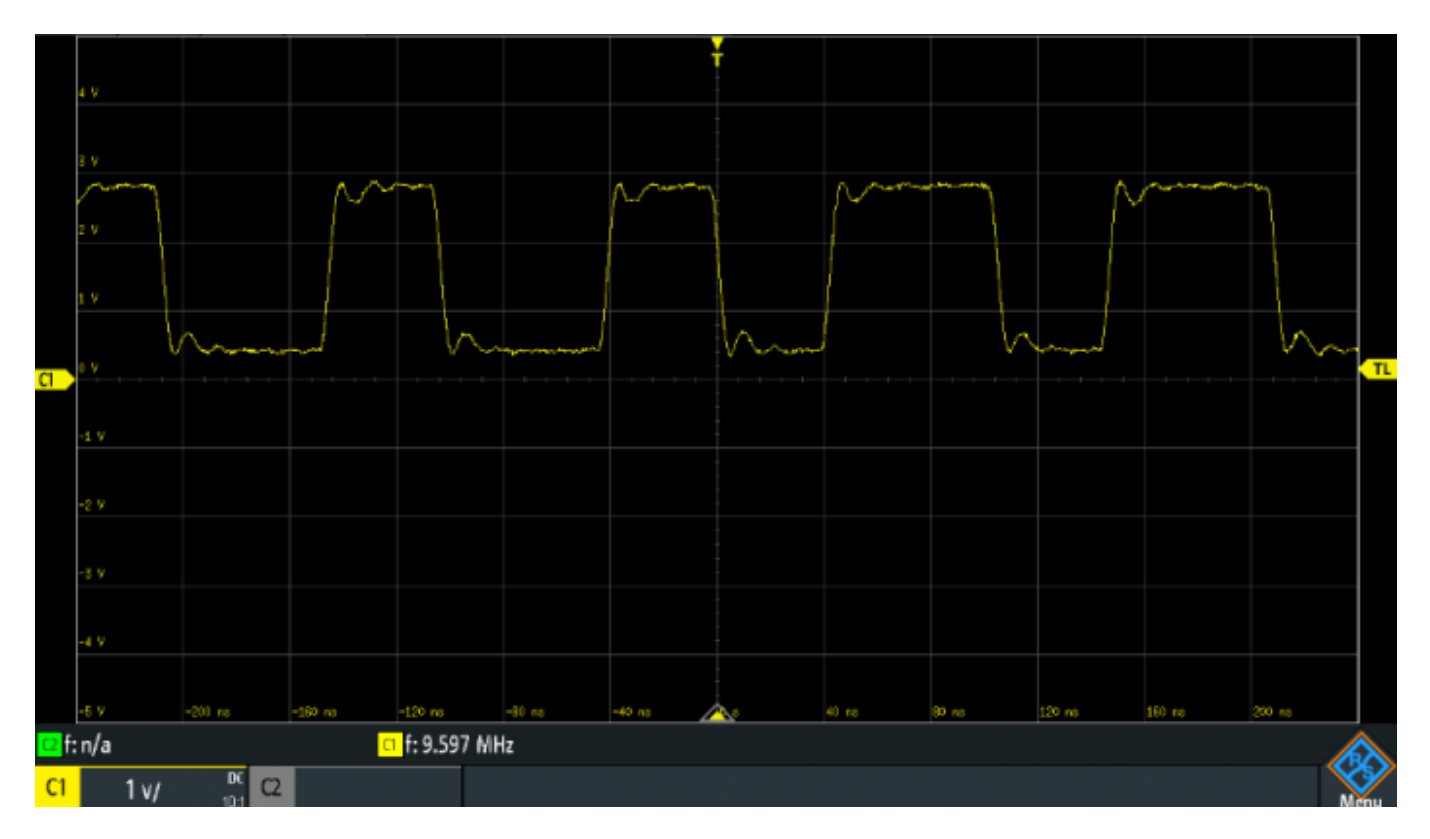

#### 10 MHz Ausgangssignal des MAX8Q

Wie in dem obigen Oszillogramm zu sehen ist, ist die Ausgangskurvenform nicht ein 10 MHz Sinussignal, sondern das rechteckige Ausgangssignal hat unterschiedliche Periodendauern.

### **Entfernen des Jitters:**

Bevor die Referenzfrequenz des GPS-Moduls zur Stabilisierung des LNBs bzw. für die PLL des Downconverters benutzt werden kann, muss der Jitter entfernt werden. Früher hätte man langsame analoge PLLs selbst gebaut. Heute gibt es spezielle integrierte Schaltkreise (ICs), die fertige Lösungen anbieten. Diese stammen aus der Netzwerktechnik, da auch in Gigabit Netzwerken Takte mit extrem kleinem Jitter benötigt werden.

Vieles ist jedoch nicht ganz so einfach wie es zunächst scheint. Bei Tests von verschiedenen "Jitter Attenuator" Schaltkreisen haben sich die ICs von Silicon Labs bewährt. Der Schaltkreis mit der langsamsten PLL Loop ist der si5328, und die Loop muss wirklich sehr langsam sein um den Jitter des ublox MAX8Q zu ausreichend zu reduzieren.

Da auch andere GPS-Referenzen dieses Funktionsprinzip benutzen, konnten vorab detaillierte Messungen durchgeführt werden um bekannte Probleme zu untersuchen: einige OMs hatten nach Anschluss einer GPS Referenz an den LNB ein seltsames, ähnlich wie RTTY klingendes Geräusch auf dem Empfangssignal, am besten hörbar bei der CW Bake. Weitere Probleme tauchten bei DATV Empfängern auf. Bei Benutzung einer externen GPS Referenz wurde der MER Wert empfangener Signale schlechter und die Fehlerrate stieg an.

Schon kurz nach Inbetriebnahme von QO-100 wurde eine mögliche Lösung im Internet veröffentlicht. Man programmiert hierfür die GPS-Referenzfrequenz um einen kleinen Betrag "falsch". Statt 25 MHz stellt man beispielweise 25,000004 MHz ein, also z.B. 4 Hz zu viel. Der genaue Wert ist experimentell zu ermitteln, solange bis die Signale sauber sind. Manchmal hat man auch Glück und braucht keinen Versatz, das hängt von den genauen Frequenzen der eingebauten TCXOs ab.

Dieser Trick funktioniert, jedoch sind die Frequenzen dann verschoben. Durch die Multiplikation im LNB um den Faktor 390 muss man mit einem resultierenden Offset von mehreren 100 Hz leben.

Mit dieser Notlösung wollten wir uns bei der Entwicklung des AMSAT-DL GPS Moduls V2 nicht abfinden. Daher haben wir in unzähligen Messreihen das Problem genau analysiert und schließlich eine verbesserte Lösung gefunden:

An der Frequenzerzeugung sind drei unabhängige Taktquellen beteiligt:

- 1. die GPS-Referenz welche im ublox Modul aus dem Empfangssignal erzeugt wird,
- 2. der TCXO innerhalb des aufgelöteten ublox GPS Moduls,
- 3. der TCXO auf dem AMSAT-DL GPS Modul V2 für den Jitter-Attenuator-Schaltkreis.

Was bei analogen PLLs kein Problem ist, führt bei digitalen asynchronen Lösungen jedoch ggf. zu unsauberen Signalen. Vor allem bei Frequenzen, die in einem ganzzahligen Verhältnis zueinanderstehen, können diese Takte zueinander Mischprodukte erzeugen (am besten als Schwebung zu bezeichnen). Das ist ein Ergebnis der digitalen Teiler und Multiplikatoren mit ihrer endlichen Anzahl an Stellen. Je näher die Takte (bzw. ganzzahlige Teile oder Vielfache) beieinanderliegen, umso stärker werden diese unerwünschten Mischprodukte. Damit lässt sich auch erklären warum der Trick mit einem leichten Frequenzversatz funktioniert. Damit bringt man die Schwebungen in einen höheren Frequenzbereich, wo sie von der PLL leichter entfernt werden können. Im AMSAT-DL GPS Modul V2 sind Schaltungsteile eingebaut um auch bei beliebigen Frequenzen immer ein stabiles Signal mit geringstem Jitter zu erhalten.

Der DATV Empfang konnte durch Wahl von anderen VCO-Frequenzen verbessert werden. Damit fällt der Teil des Jitters weg, welcher die MER beeinflussen konnte.

Für den SSB Betrieb ist vor allem der niederfrequente Jitter sehr störend. Da ein si5328 Jitter-Attenuator aufgrund seiner eingebauten Loop-Bandbreite nur eine endliche Jitterdämpfung hat (welche oft nicht ausreicht), wurde auch diese PLL mit weiteren Schaltkreisen erweitert und außerdem durch eine spezielle Programmierung der restliche Jitter entfernt.

Das Ergebnis ist ein sauberes Referenzsignal, welches trotz Multiplikation mit 390 immer noch äußerst stabil ist. Diese Funktion ist gegeben, wenn das GPS Modul V2 auf dem AMSAT-DL Downconverter V3 betrieben wird, da dessen Schaltung einen Teil der Jitterunterdrückung erledigt. Dank der Lösung des Jitterproblems können jetzt alle Frequenzen in einer QO-100 Anlage mit GPS-Genauigkeit eingestellt werden.

Manche Transceiver (z.B. IC-9700) haben externe Referenzeingänge, welche ebenfalls angeschlossen werden sollten, damit der gesamte Empfängerzug GPS stabilisiert ist.

From: <https://wiki.amsat-dl.org/> - **Satellite Wiki**

Permanent link: **<https://wiki.amsat-dl.org/doku.php?id=de:gpsv2:overview>**

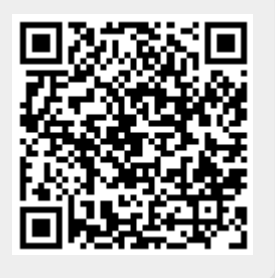

Last update: **2021/03/29 23:38**